# CALLIOPE MINI: CODEN IM NATURWISSEN-SCHAFTLICHEN UNTERRICHT

*Markus Viehweger*

Der kleine Minicomputer ermöglicht einen spannenden und spielerischen Zugang zur Computertechnik. Nach ersten kleinen Programmieraufträgen haben die Schüler\*innen die Möglichkeit, für eine alltagsnahe Problemstellung kreative Lösungsansätze mit dem Calliope mini zu entwickeln.

## ZUORDNUNG ZU DEN STANDARDS

**Standards im Basiscurriculum Medienbildung**

- Medientechnik einschließlich Hard- und Software nach Vorgaben einsetzen (D)
- mit Hilfestellung eigene Medienprodukte einzeln und in der Gruppe herstellen (D)
- das von ihnen genutzte Medienangebot beschreiben (D)
- **Einzel- und Gruppenarbeitsergebnisse vor einem Publikum** präsentieren (D)

#### **Standards im Fach**

- vorgegebene Experimente unter Anleitung durchführen (C)
- Medien nutzen, um eigene Ideen und Themen darzustellen (C)
- Ursache und Wirkung unterscheiden (D)
- Daten strukturieren und [...] Schaubilder [...] nach Vorgaben darstellen (D)

### **HINWEISE**

Durch das Codieren mit dem Calliope mini wird das forschendentdeckende Lernen durch eine spielerische Herangehensweise gefördert. Die Schüler\*innen üben bei diesem fehlertoleranten System Abstraktionsvermögen und Problemkompetenz ein. Die klaren Strukturen fördern das analytische Denken. Der Umgang mit der Maus und das Öffnen sowie Schließen eines Browsers sind Voraussetzungen.

Ein erster Kontakt zur Programmiersprache kann über analoges Programmieren oder Scratch [\(https://scratch.mit.edu\)](https://scratch.mit.edu/) erfolgen. Durch das eigene Erarbeiten und Ausprobieren (im Sachunterricht eher über Makey Makey oder Lego Education WeDo 2.0) werden die übergreifenden Kompetenzen Selbstständigkeit, Eigeninitiative und das Bilden eigener Hypothesen gefördert. Schritt für Schritt wenden die Lernenden so eine konstruktive Vorgehensweise an und nutzen gleichzeitig kreativ-produktive Lösungsprozesse.

Differenzierungsmöglichkeiten sind dadurch gegeben, dass viele richtige Wege zum (selbst gesetzten) Ziel führen und vielfältige Gestaltungsspielräume geboten werden. So wird eine hohe Schüleraktivierung erreicht, die Handlungs- und Gesprächsanlässe schafft. Partner- oder Kleingruppenarbeit bieten sich folglich nicht nur wegen der Anschaffungskosten an.

Neben dem Calliope mini können z. B. auch BOB3, BBC micro:bit oder Raspberry Pi im Unterricht eingesetzt werden. Arduino, Mindstorms EV3 und NXT, Nao oder Bot'n Roll eignen sich hingegen eher für besonders leistungsstarke Schüler\*innen und sind auch preisintensiv.

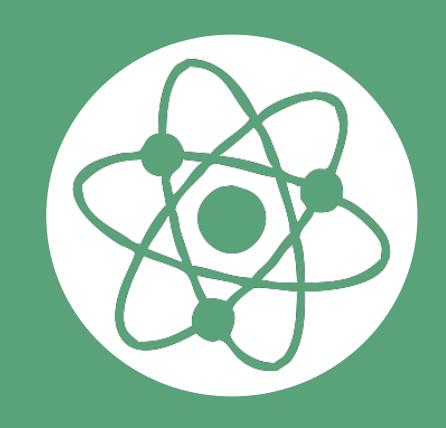

## AUF EINEN BLICK

**Jahrgangsstufe, Niveaustufe** 5/6, C–D

#### **Fach (fachübergreifende Bezüge)**

Naturwissenschaften 5/6 (Sachunterricht, Deutsch, Mathematik, W-A-T)

#### **Themen und Inhalte**

Technik (Geräte und Maschinen im Alltag), Von den Sinnen zum Messen (Messgeräte)

#### **Kompetenzbereiche im Fach**

Erkenntnisse gewinnen, Mit Fachwissen umgehen, Kommunizieren

#### **Kompetenzbereiche im Basiscurriculum Medienbildung** Präsentieren, Produzieren, Analysieren

#### **Zeitbedarf**

ca. 10 Unterrichtsstunden

#### **Materialien**

Calliope mini mit Zubehör, Bastelmaterial (Schere, Kleber, Pappe, Schnur, Alufolie, farbige Papiere etc.), PC oder Notebook mit Internetzugang

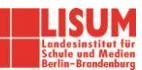

# BAUSTEINE FÜR DEN UNTERRICHT

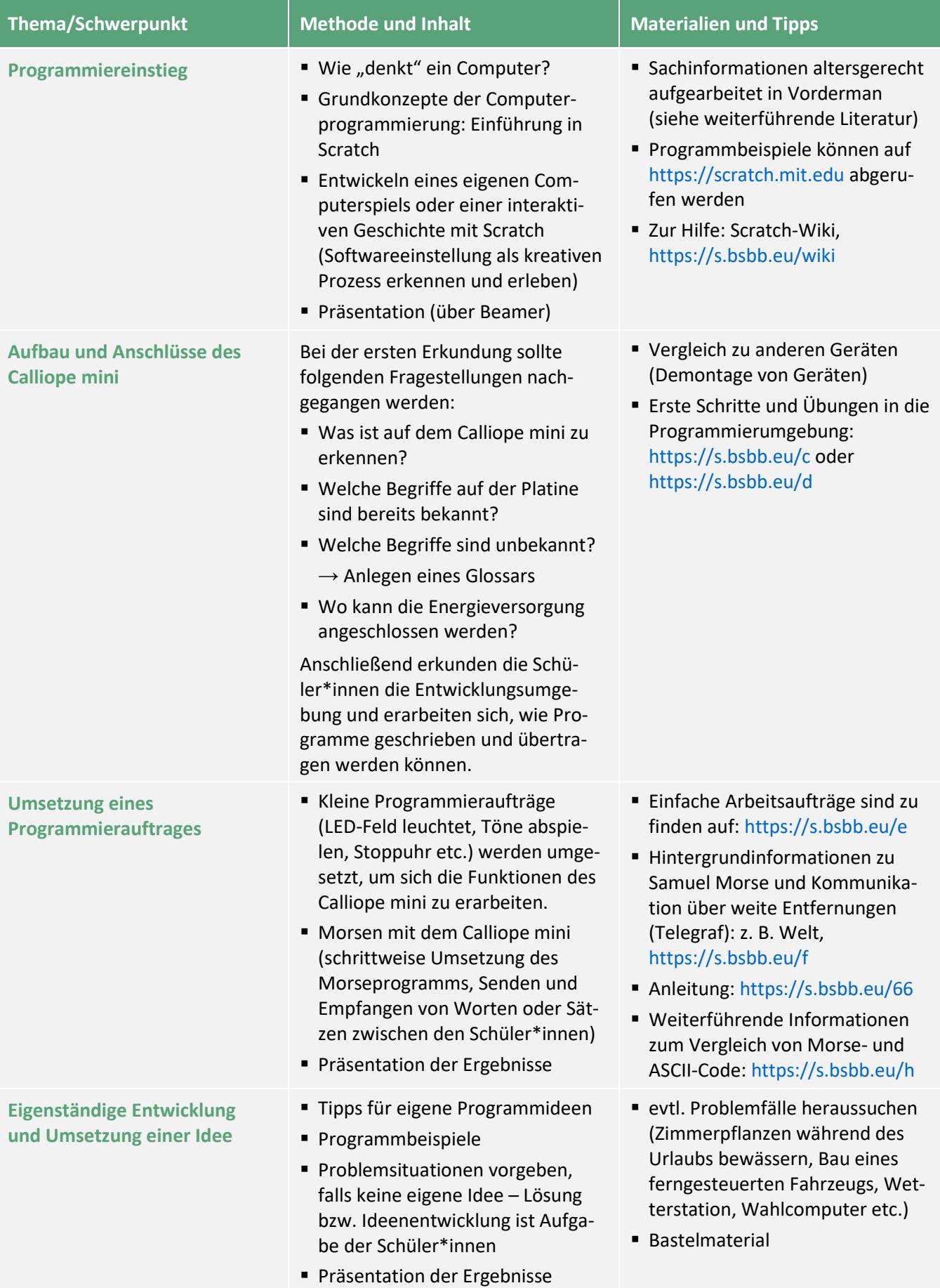

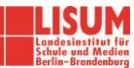

#### **Zuordnung zu den Standards des Basiscurriculums Sprachbildung**

- aus Texten gezielt Informationen ermitteln (D)
- Sachverhalte und Abläufe beschreiben (D)
- Vermutungen äußern und begründen (D)
- Textmuster und Textbausteine anwenden (D)
- Arbeitsergebnisse aus Einzel-, Partner- und Gruppenarbeit präsentieren (D/G)

#### **Zuordnung zu den übergreifenden Themen**

- **E** Berufs- und Studienorientierung
- Kulturelle Bildung
	- Programmierung kleiner Melodien
- Verbraucherbildung

## LITERATUR, LINKS UND EMPFEHLUNGEN

- Bergner, Nadine et al. (2017). Das Calliope-Buch: Spannende Bastelprojekte mit dem Calliope-Mini-Board. Heidelberg: Dpunkt.
- Immler, Christian (2017). Der kleine Hacker: Programmieren lernen mit dem Calliope mini. Haar: Franzis.
- Kiefer, Philip (2018). Calliope mini: Coden, basteln, entdecken. Programmieren lernen mit dem Calliopemini-Board. Bonn: Vierfarben.
- Vorderman, Carol et al. (2015). Programmieren supereasy: Einfacher Einstieg in SCRATCH und PYTHON. München: Dorling Kindersley.
- Schulmaterial und Information für Lehrkräfte zum Coden mit dem Calliope mini. <https://calliope.cc/schulen/schulmaterial> (abgerufen: 06.02.2019).
- Verschiedene Unterrichtsideen und Materialien von DigiBitS Digitale Bildung trifft Schule: [https://www.digibits.de/?s=calliope&post\\_type=schoolmaterial](https://www.digibits.de/?s=calliope&post_type=schoolmaterial) (abgerufen: 06.02.2019).
- Videos und Tutorials auf YouTube: [https://www.youtube.com/results?search\\_query=calliope](https://www.youtube.com/results?search_query=calliope) (abgerufen: 06.02.2019).
- Tipp: Die Technologiestiftung Berlin verleiht kostenfrei individuell zusammenstellbare Hardwareboxen innerhalb Berlins und im nahen Umland. Die Boxen müssen nur auf eigene Kosten abgeholt und wieder zurückgebracht werden[. https://www.technologiestiftung-berlin.de/projekte/hacking-box](https://www.technologiestiftung-berlin.de/projekte/hacking-box) (abgerufen: 06.02.2019).
- BOB3: Lernkonzepte für die Grundschule und Sekundarstufe.<https://www.bob3.org/de/mint> (abgerufen: 06.02.2019).
- Arduino: allgemeine Informationen und Bezugsquellen, [https://www.arduino.cc](https://www.arduino.cc/) und deutschsprachige Informationen, [https://www.arduino-tutorial.de](https://www.arduino-tutorial.de/) (abgerufen: 06.02.2019).

### INFORMATIONEN ZU DEN UNTERRICHTSBAUSTEINEN

- Begleitende Hinweisbroschüre:<https://s.bsbb.eu/hinweise>
- Unterrichtsbausteine für alle Fächer im Überblick:<https://s.bsbb.eu/ueberblick>
- Tutorials zu den in den Unterrichtsbausteinen genutzten digitalen Tools[: https://s.bsbb.eu/tools](https://s.bsbb.eu/tools)

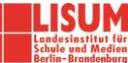